## **Sommaire**

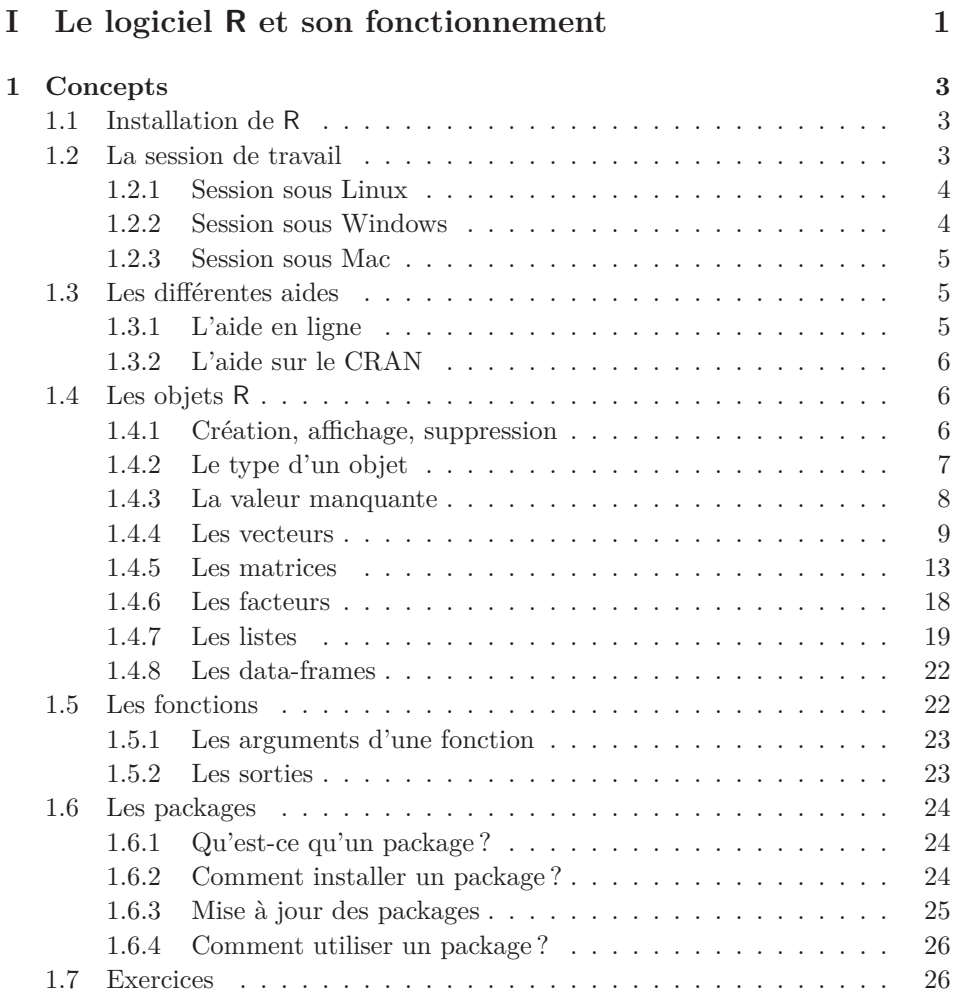

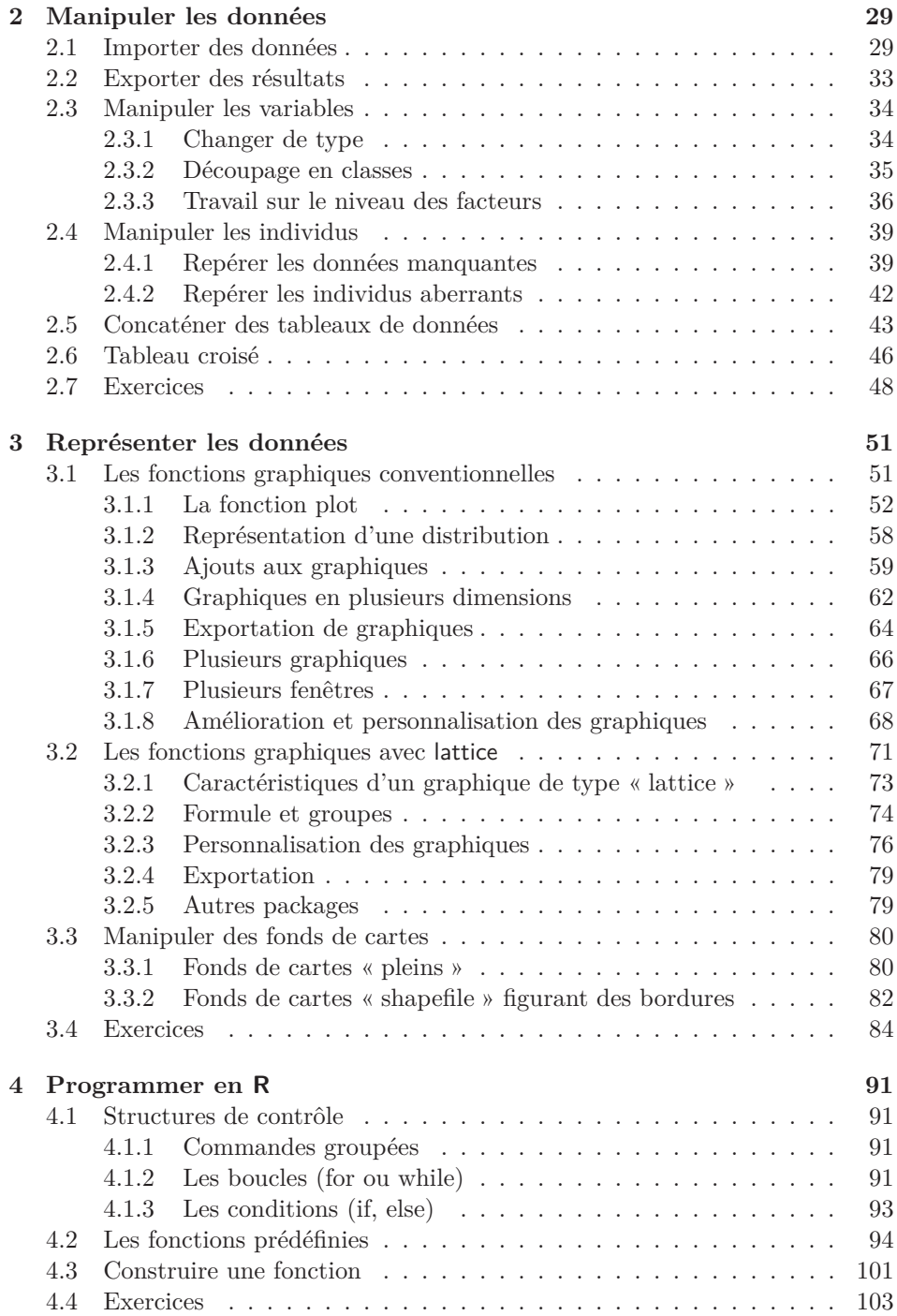

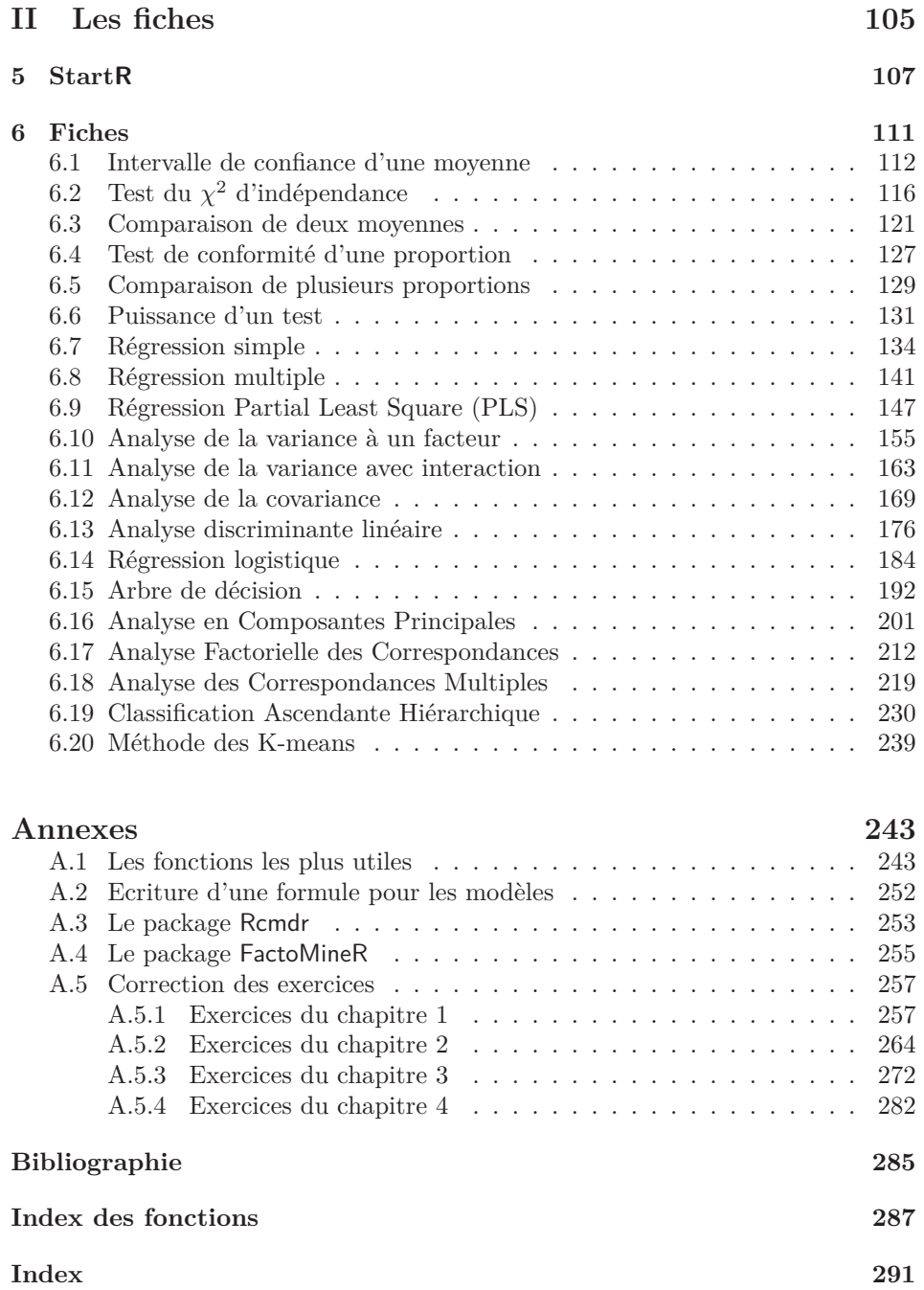